**AutoCAD Crack For PC [Latest-2022]**

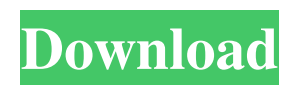

## **AutoCAD Crack+ [Win/Mac] (Latest)**

Automated Function, Task, and Task Steps When AutoCAD was first introduced, it used two separate, special-purpose functions to activate a new drawing:  $=$  (the equals sign  $=$ ) [keyboard]  $=$  (the equals sign  $=$ ) [keyboard] You may have noticed that in the above paragraphs there is no period (.) between the first and second function. You might be wondering what that period is for, since it doesn't have any meaning. If you're curious, this is where AutoCAD uses AutoLisp, a specialized programming language with unique commands designed for writing commands to a specialized input device. If you've ever used a computer before, you know that you don't need to look at the keyboard for every command. You can use the mouse instead. Autodesk was no different, and when it developed AutoCAD, it decided that you don't need to look at the keyboard for every command. And, the AutoCAD Manual for 1981, even when it was first published, made this perfectly clear: Use the mouse and keyboard to control drawing and editing tools. Autodesk recommends that you not use the keyboard for editing tools. In many cases, this advice has stood the test of time. However, when developing a drawing program, AutoCAD needed to include command functions that could be activated with the keyboard, as well as command functions that could be activated using the mouse. In AutoCAD's case, those two sets of command functions were simply the same command function with two different aliases. That's the period in the AutoCAD dictionary. The reason for the period is because, in the beginning of AutoCAD, the mouse and the keyboard were not entirely integrated. Mouse commands were still activated with the keyboard, and the macro editor in AutoCAD was a separate and distinct program that used mouse commands to control editing and tool functions. To get a look at how the mouse/keyboard integration started, check out this old drawing at the AutoCAD.com website: The drawing was created in 1981, when the mouse command icons were still in their original locations. That would be the period. Later versions of AutoCAD, including the 2007 version that I use, have the mouse command icons moved to a different location, and the keyboard shortcuts are also in a different location

### **AutoCAD Crack+ Download**

The Autodesk NetViewer application allows the viewing of drawings created in Microsoft Office files such as Word, Excel, PowerPoint and Visio. AutoCAD Crack Free Download LT is no longer available for purchase as of April 10, 2015. All software from Autodesk was removed from the Autodesk site in the same way as all discontinued products, including AutoCAD, DWG, and AliasNastran. AutoCAD LT and AutoCAD LT Classic are no longer available. Notes A: AutoCAD at www.autodesk.com/autocad-lt-2015/ AutoCAD LT 2015: Free New features Supports 2D, 3D, and Revit. Supports DWG, DWF, DXF, PDF, PS, and SVG. Supports all C++ and.NET languages as well as Python. Supports an online-free-and-fastauthoring, annotation and review service through the AutoCAD Marketplace. Supports online collaboration and peer review of CAD work. A: AutoCAD LT and AutoCAD LT Classic (AOLT) are no longer available. Autodesk stopped selling both AutoCAD LT and AOLT but they are still available for download here. The present invention relates to the field of fault detection in data processing systems. In a data processing system, the main system error recovery mechanism is the system watchdog timer. In many cases, the system watchdog timer has only a short duration, often only a few microseconds, and is not available for general system use. Additionally, this mechanism is unavailable for use during system power up and power down. Further, in some cases, a programmed subroutine is necessary to recover from errors. The system is only able to generate an error signal for the programmer to detect the error, or a diagnostic signal for the programmer to detect the error, when the system""s instruction and/or data bus is unavailable for at least a predetermined period of time. In the prior art, error detection and correction codes (EDAC) have been used to increase the reliability of the system and to improve system operation and maintain system accuracy. These codes have been used to detect and correct errors in system input and output data such as data read from memory. They have been used to detect and correct data read from memory or data written to memory. They have been used to detect and correct a1d647c40b

### **AutoCAD**

Open Autodesk and sign in to your Autodesk account. Select the name of the recordset you want to import from. Now import the recordset. Export the recordset to Autocad... 3.3. Installation Autocad 2010 SP 1, Autocad 2010 SP 2, Autocad 2010 SP3 Autocad 2010 and Autocad 2008 R3 These are the current versions of Autocad 2010 which support the current version of rtlism/idlism. 3.4. Installation: Windows 2000 3.5. Installation: Windows 2003/IIS6.0

### **What's New In AutoCAD?**

Multiple Stroke Extrusion: Simplify your layered drawings by using multiple stroke extrusions to quickly create complex structures. (video: 1:07 min.) Selective Vectorization: Ensure that you are including only the vectorized content when you select the content to export for vectorization. (video: 1:06 min.) New palette for Dynamic Blocks: Enhance your CAD drawings with hundreds of dynamic objects and add editing controls. Load your own external images for Dynamic Blocks to be drawn on top of the image. (video: 1:03 min.) New toolbar for blocks: Extend the dynamic functionality of blocks to entire drawing files. (video: 1:03 min.) Flat and Clean Ribbon: Save space on the screen with a flat, minimalist style design. (video: 1:11 min.) Improved alignment: Spend less time straightening your drawings and more time looking at the drawing on screen. Improve alignment for now, creating the next generation of alignments. (video: 1:03 min.) Improved Geometric Arithmetic: Perform more calculations in a single step, and then apply the results as a new geometry. Use the new drawing-wide "Function As Geometry" (Automatic Dimension) command. (video: 1:19 min.) Raster to Vector: Apply raster images to shapes, replacing the outline with a vector object that can be edited directly. (video: 1:06 min.) Raster Artboard Support: Load and draw raster images on artboards. (video: 1:03 min.) Added rendering in 2DEX: Apply a 2DEX filter on 2D and 3D views to make them look like they are in a printer. (video: 1:13 min.) When printing to PDF: Export individual pages as PDFs. The PDFs can be combined to create a single document, including adding images, text, and other features to the PDF. (video: 1:10 min.) Added Legibility: Apply a font-smoothing filter to improve the display of text on screen. (video: 1:14 min.) Visual memory: Make it easier to access drawings in the Recent Documents list.

# **System Requirements:**

Requires 64-bit Windows 7 or later Gears of War 4 is being developed for Windows 7, Windows 8.1, and Windows 10. Windows XP, Windows Vista, and Windows Server 2003 are no longer supported. Please ensure that you meet the hardware requirements listed below. The console, controller, and mouse must be plugged into a power outlet. A refresh rate of 60 Hz or higher is required to play Gears of War 4 in 1080p with 60FPS. Gears of War 4 will not work with older hardware. The